# **Bestimmung des Schallleistungspegels von Industrieschallquellen ± Simulation des Hüllflächenverfahrens -**

#### Fabian Probst

*DataKustik GmbH,Research and Development, 66926 Greifenberg, E-Mail:fabian.probst@datakustik.de* 

### **Einleitung**

Die Genauigkeit der Berechnung von Lärm bzw. von zu erwartenden Schalldruckpegeln in der Umgebung von industriellen Anlagen hängt von vielen Faktoren und Einflüssen ab. Einer dieser Faktoren ist die Emission der Schallquellen, die ja im Prognosefall nur über Messungen an bereits vorhandenen Quellen gleichen Typs erfolgen kann oder  $-\$ dann oft mit großen Unsicherheiten behaftet  $-\$ aus der technischen Literatur recherchiert werden muss. Dabei ist nicht nur der Schallleistungspegel selbst mit Unsicherheiten behaftet, sondern auch die Richtwirkung, die sich aufgrund der oft komplizierten Geometrie von Maschinen und Anlagen ergibt. Häufig werden auch derartige Anlagen aus Akzeptanzgründen im Hinblick auf ihre dreidimensionale Geometrie genauer nachgebildet, als es aufgrund der Anwendungsgrenzen der verwendeten Berechnungsmethoden der Schallausbreitung sinnvoll wäre.

Zur genaueren Prüfung von derartigen "virtuellen" Maschinen- und Anlagenmodellen wurde ein Verfahren entwickelt und inzwischen auch vielfach angewendet, das im Grunde die rechentechnische Simulation der Messung nach dem Hüllflächenverfahren darstellt. Das Verfahren erlaubt es damit auch, den aufgrund einer von der Halbkugel abweichenden Meßflächenform entstehenden Fehler bei der Bestimmung des Schallleistungspegels nach dem Hüllflächenverfahren zu ermitteln.

#### **Zur Methodik**

Das beschriebene Verfahren setzt ein Softwareprogramm zur Berechnung der Schallausbreitung entsprechend den gesetzlichen Vorgaben (in Deutschland nach ISO 9613-2 /1/ zur Schallprognose nach TA-Lärm) voraus, das über eine leistungsfähige Schnittstelle zum Import von Punktkoordinaten aus einem Tabellenkalkulationsblatt (ODBC-Schnittstelle) verfügt. Die im folgenden beschriebenen Beispiele wurden mit dem Programm CadnaA /2/ durchgeführt.

Mit einem Tabellenkalkulationsblatt als Eingabeformular werden die Geometriedaten der gewünschten Meßflächenformen festgelegt, wobei Kreisscheiben, Ringe, Kugeln und Halbkugeln, Quader und Halbquader, vertikale und horizontale Zylinder und vertikale oder horizontale Rechtecke möglich sind. Zu diesen Eingabedaten gehören auch Angaben, mit denen die Dichte der Punkte auf diesen Flächen festgelegt wird. Über ein in das Blatt eingebettetes Rechenprogramm werden die Koordinaten berechnet und in das Tabellenkalkulationsblatt eingetragen.

Über die ODBC-Schnittstelle werden diese Koordinaten in das Lärm-Berechnungsprogramm importiert und es werden  $die gewählten punktförmigen Objectte – in diesem Beispiel$   $sind$  es Immissionspunkte  $-$  im dreidimensionalen Modell generiert.

Dieses Verfahren ermöglicht es, über beliebig komplexen Maschinen- und Anlagenmodellen die aus den Immissionspunkten gebildeten virtuellen Messflächen anzuordnen.

Nach durchgeführter Berechnung wird dann die Tabelle der Immissionspunkte mit den ermittelten Schalldruckpegeln in das Tabellenblatt kopiert. Dort wird wiederum über ein Auswerteprogramm der nach dem Hüllflächenverfahren entsprechend ISO 3744 sich ergebende Schallleistungspegel bestimmt.

## **Beispiel ± Überprüfung der Richtwirkung bei der Kaminabstrahlung**

Abbildung 1 zeig als Beispiel das Computermodell eines Industrieprojekts mit einem Schornstein. Die Abstrahlung aus der Schornsteinöffnung wird durch eine Punkt- oder Flächenquelle in dieser Höhe simuliert. Dabei wird dieser Quelle ein Schallleistungspegel zugewiesen, der sich aus akustischen Berechnungen, aus Herstellerangaben oder aus anderweitigen Informationsquellen ergibt. Die Richtwirkung dieser Quelle hängt von Austrittsgeschwindigkeit und Temperatur des Abgasstroms ab.

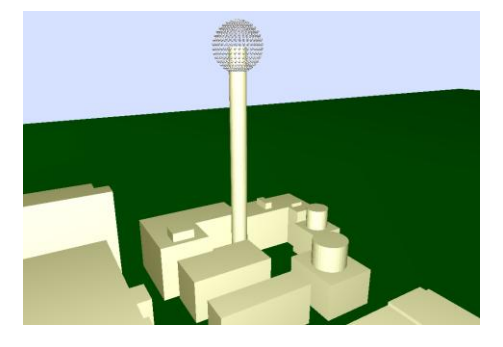

**Abbildung 1:** Computermodell eines Industrieprojekts mit kugelförmig um die Schornsteinöffnung angeordneten Immissionspunkten

Mit der genannten Technik werden die Immissionspunkte kugelförmig um die Schornsteinöffnung angeordnet und es werden – über die Schallausbreitungsrechnung nach ISO 9613-2 – die Schallpegel für alle Punkte berechnet. Jede Abweichung des nach dem Hüllflächenverfahren bestimmten von dem der Schallquelle in der Öffnung zugewiesenen Schallleistungspegel wäre dann durch die Quellenrichtwirkung verursacht. Diese Technik erlaubt in gewissem Sinne eine Überprüfung, ob tatsächlich die gesamte allen Teil-Schallquellen zugewiesene Schallleistung bei der Abstrahlung berücksichtigt wird.

Beispiel – Bestimmung des Winkelfehlers

Die Bestimmung des Schallleistungspegels nach dem Hüllflächenverfahren liefert bei Messung der Schallintensitätspegel (nach ISO 9614) systematisch niedrigere Werte als bei Messung der Schalldruckpegel (nach ISO 3744), weil der Schalldruckpegel an den Meß- bzw. Berechnungspunkten auch durch Schallwellen bestimmt wird, die die Messfläche schräg durchsetzen. Dieser Fehler könnte nur mit einer großen halbkugelförmigen Meßfläche vermieden werden, was aber in praktischen Fällen aufgrund von Fremdgeräuschen und der dann erforderlichen großen Mikrofonhöhen nicht möglich ist.

Soll dieser für eine bestimmte Meßflächenform geltende Winkelfehler bestimmt werden, kann der Schallleistungspegel in der beschriebenen Weise mit einem virtuellen Modell bestimmt und von dem allen Maschinenquellen zusammen zugewiesenen Schalleistungspegel subtrahiert werden.

Als Beispiel zeigt Abbildung 2 das Computermodell einer sehr großen Maschine oder Anlage mit den Abmessungen 64 m x 32 m x 3 m, die durch einen entsprechend großen Quader simuliert wird. Die abstrahlende Oberfläche des Quaders wird durch Flächenschallquellen simuliert. Den Flächenschallquellen wird ein beliebiger Schalleistungspegel  $L_{WA,Test}$  zugewiesen – im Beispiel betrug er 100 dB(A).

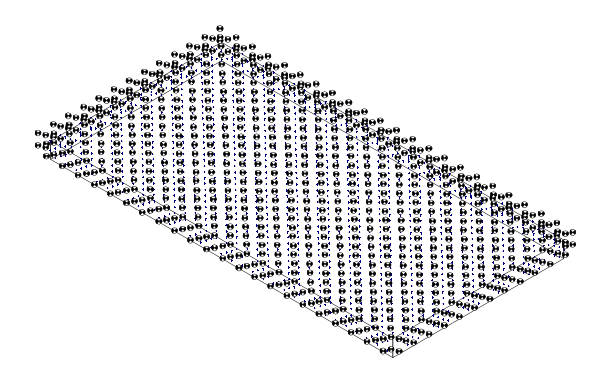

**Abbildung 2:** Simulation Hüllflächenmessung – Maschine 64 m x 32 m x 3 m, Meßabstand 1 m

Die Simulation der Hüllflächenmessung nach dem Schalldruckverfahren liefert einen Schallleistungspegel von  $104$  dB(A) – der Winkelfehler béträgt somit ca. 4 dB.

In ähnlicher Weise können auch kompliziertere Strukturen untersucht werden. Abbildung 3 zeigt eine 22 m lange und 6 m breite Reinigungsmaschine mit 11 verschiedenen Quellbereichen ± Abbildung 3 ist die 3D-Ansicht mit den quaderförmig angeordneten Meßpunkten.

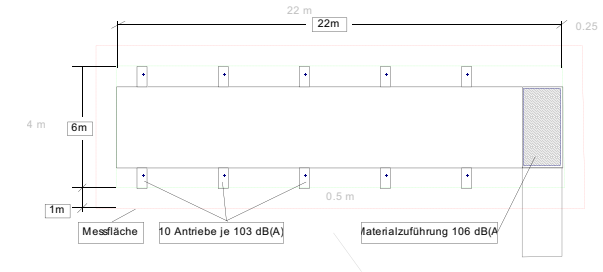

**Abbildung 3:** Modell der Reinigungsmaschine

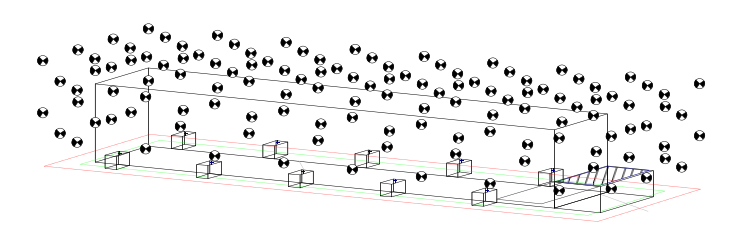

Abbildung 4: Reinigungsmaschine mit "Meßpunkten"

Mit Variation von Länge, Breite und Höhe eines Maschinenquaders entsprechend Abbildung 2 und Durchführung des beschriebenen Verfahrens wurde der genannte Winkelfehler in Abhängigkeit von den Maschinenabmessungen bestimmt.

Abbildung 5 zeigt das Ergebnis – es wurde zwar nur mit gleichmäßiger Couellenbelegung der gesamten Quellenbelegung der gesamten Maschinenoberfläche ermittelt, Kontrollrechnungen mit einseitiger Belegung oder gar nur mit einer Punktschallquelle an unterschiedlichen Stellen zeigten aber jeweils ein sehr ähnliches Ergebnis.

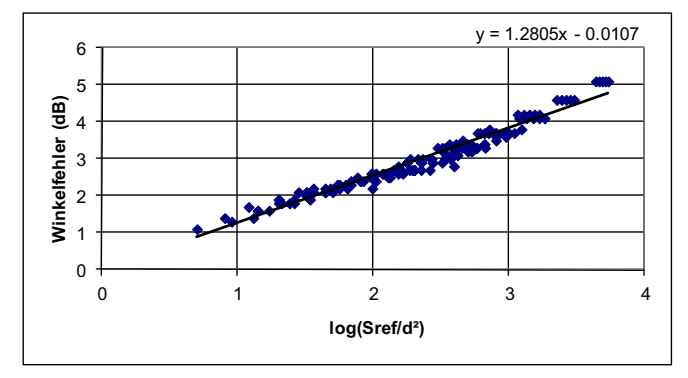

**Abbildung 5:** Winkelfehler in Abhängigkeit von der Oberfläche des Maschinen-Referenzquaders S und dem Meßabstand d

Die Ergebnisse entsprechend Abbildung 5 können verwendet werden, um den Unterschied der mit Schalldruckverfahren und der mit Schallintensitätsverfahren bestimmten Schallleistungspegel abzuschätzen.

#### **Literatur**

- [1] DIN ISO 9613-2: "Dämpfung des Schalls bei der Ausbreitung im Freien - Teil 2: Allgemeines Berechnungsverfahren", Beuth Verlag GmbH, Berlin
- [2] CadnaA Lärm Berechnungsprogramm der DataKustik GmbH, www.datakustik.com